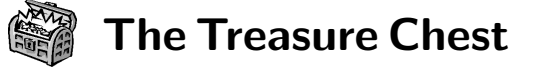

These are the new packages posted to CTAN ([ctan.org](https://ctan.org)) from April–September 2021. Descriptions are based on the announcements and edited for extreme brevity.

Entries are listed alphabetically within CTAN directories. More information about any package can be found at [ctan.org/pkg/](https://ctan.org/pkg/)pkgname.

We hope this column helps people access the vast amount of material available through CTAN and the distributions. See also [ctan.org/topic](https://ctan.org/topic). Comments are welcome, as always.

> ⋄ Karl Berry https://tug.org/TUGboat/Chest

[apalike-ejor](https://ctan.org/pkg/apalike-ejor) in biblio/bibtex/contrib BibTEX style for European Journal of Operational Research.

[newcastle-bst](https://ctan.org/pkg/newcastle-bst) in biblio/bibtex/contrib BIBT<sub>EX</sub> support for Harvard at Newcastle style.

## fonts

biblio

[aboensis](https://ctan.org/pkg/aboensis) in fonts Late medieval OpenType cursive font.

[musixtex-fonts](https://ctan.org/pkg/musixtex-fonts) in fonts Fonts used by MusixT<sub>F</sub>X.

#### graphics

[byo-twemojis](https://ctan.org/pkg/byo-twemojis) in graphics/pgf/contrib Build your own Twemojis by stacking TikZ paths.

[cartonaugh](https://ctan.org/pkg/cartonaugh) in graphics/pgf/contrib Draw Karnaugh maps with up to six variables. [coffeestains](https://ctan.org/pkg/coffeestains) in graphics/pgf/contrib

Save time by printing coffee stains directly on the page instead of adding them manually.

- [easing](https://ctan.org/pkg/easing) in graphics/pgf/contrib A collection of easing functions for PGF.
- [minim-hatching](https://ctan.org/pkg/minim-hatching) in graphics Creating tiling patterns with <minim-mp>.

[nndraw](https://ctan.org/pkg/nndraw) in graphics/pgf/contrib Draw neural networks.

[pfdicons](https://ctan.org/pkg/pfdicons) in graphics/pgf/contrib

Draw process flow diagrams in chemical engineering. [strands](https://ctan.org/pkg/strands) in graphics/pgf/contrib Draw objects from strands, such as permutations.

[tikz-bricks](https://ctan.org/pkg/tikz-bricks) in graphics/pgf/contrib Drawing customizable bricks with TikZ.

[tikz-swigs](https://ctan.org/pkg/tikz-swigs) in graphics/pgf/contrib Split elliptical nodes horizontally or vertically. [toneval](https://ctan.org/pkg/toneval) in graphics/pgf/contrib

Visualize tone value patterns.

[worldflags](https://ctan.org/pkg/worldflags) in graphics/pgf/contrib The national flags of the world, in TikZ.

[xistercian](https://ctan.org/pkg/xistercian) in graphics/pgf/contrib

Cistercian numerals in L<sup>AT</sup>FX, using TikZ.

### info

[basiclatex-ru](https://ctan.org/pkg/basiclatex-ru) in info/russian An introduction to L<sup>AT</sup>EX, in Russian. [tlmgr-intro-zh-cn](https://ctan.org/pkg/tlmgr-intro-zh-cn) in info Chinese translation of the <tlmgr-basics> document. [visualfaq-fr](https://ctan.org/pkg/visualfaq-fr) in info FAQ LATEX visuelle francophone.

## language

[bangla](https://ctan.org/pkg/bangla) in language/bengali Comprehensive LATEX package for Bangla.

### macros/generic

[texdimens](https://ctan.org/pkg/texdimens) in macros/generic Conversion of TEX dimensions to decimals. [wichura-table](https://ctan.org/pkg/wichura-table) in macros/generic

TaBlE macros for  $(L)$ T<sub>F</sub>X, now under the LPPL.

## macros/latex/contrib

[acrotex-js](https://ctan.org/pkg/acrotex-js) in macros/latex/contrib Common JavaScript files used by <acrotex> et al.

[bjfuthesis](https://ctan.org/pkg/bjfuthesis) in macros/latex/contrib Thesis class for Beijing Forestry University.

[bilingualpages](https://ctan.org/pkg/bilingualpages) in macros/latex/contrib Typeset two columns in parallel.

[bmstu-iu8](https://ctan.org/pkg/bmstu-iu8) in macros/latex/contrib Class for IU8 reports at Bauman Moscow State Technical University.

[codehigh](https://ctan.org/pkg/codehigh) in macros/latex/contrib Highlight code using <l3regex> or LPEG.

[crumbs](https://ctan.org/pkg/crumbs) in macros/latex/contrib

Add navigation path to the page header.

[docassembly](https://ctan.org/pkg/docassembly) in macros/latex/contrib JavaScript for Acrobat Pro with any workflow.

[etl](https://ctan.org/pkg/etl) in macros/latex/contrib Expandable token list operations.

[ffcode](https://ctan.org/pkg/ffcode) in macros/latex/contrib Fixed-font code blocks using <minted> and <tcolorbox>. [gamebooklib](https://ctan.org/pkg/gamebooklib) in macros/latex/contrib

Set numbered entries in shuffled order.

[geradwp](https://ctan.org/pkg/geradwp) in macros/latex/contrib Document class for the Cahiers du GERAD series. [graphicscache](https://ctan.org/pkg/graphicscache) in macros/latex/contrib

Cache \includegraphics calls.

[href-ul](https://ctan.org/pkg/href-ul) in macros/latex/contrib Underline hyperlinks as on the web.

[huawei](https://ctan.org/pkg/huawei) in macros/latex/contrib

Template for Huawei company documents.

[hvlogos](https://ctan.org/pkg/hvlogos) in macros/latex/contrib

TEX-related names as logos, extending <hologo>.

```
iexec in macros/latex/contrib
    Input the output from shell commands.
ifallfalse in macros/latex/contrib
    Compare a string against a set of other strings.
kdpcover in macros/latex/contrib
    Covers for books published with Kindle Direct.
keyparse in macros/latex/contrib
    Define and evaluate key-based replacement rules.
lambdax in macros/latex/contrib
    Use lambda expressions within LAT<sub>EX</sub>.
macrolist in macros/latex/contrib
    List operations for L<sup>AT</sup>EX 2<sub>ε</sub>.
mecaso in macros/latex/contrib
    Formulas frequently used in rigid body mechanics.
mlc in macros/latex/contrib
    Add \makelabels feature to KOMA-Script.
nchairx in macros/latex/contrib
    Mathematical physics macros from chair X of
    Würzberg University.
pgfmath-xfp in macros/latex/contrib
    Define pgfmath functions using xfp.
palette in macros/latex/contrib
    Swappable palettes for colors and symbols.
projlib in macros/latex/contrib
    Tools to simplify writing L<sup>AT</sup>EX documents.
scrambledenvs in macros/latex/contrib
    Scrambled environments, e.g., randomized hints.
smart-eqn in macros/latex/contrib
    Automatic math symbol styling.
spbmark in macros/latex/contrib
    Customize superscript and subscript positioning,
    both text and math.
styledcmd in macros/latex/contrib
    Handling multiple versions of user-defined macros.
tiscreen in macros/latex/contrib
    Mimic screen of older Texas Instruments calculators.
tabularray in macros/latex/contrib
    Typeset tabulars and arrays with L<sup>AT</sup>FX3.
texsurgery in macros/latex/contrib
    LATEX companion to Python project texsurgery.
to-be-determined in macros/latex/contrib
    Highlight text passages that need further work.
uni-titlepage in macros/latex/contrib
    Universal titlepages, configurable and predefined.
zref-check in macros/latex/contrib
    Flexible cross-references with contextual checks
    based on zref.
macros/latex/contrib/beamer-contrib/themes
```
[thubeamer](https://ctan.org/pkg/thubeamer) in m/l/c/b-c/themes <beamer> theme for Tsinghua University.

[beamertheme-simpledarkblue](https://ctan.org/pkg/beamertheme-simpledarkblue) in m/l/c/b-c/themes Template for a simple presentation.

## macros/latex/contrib/biblatex-contrib

[biblatex-cv](https://ctan.org/pkg/biblatex-cv) in m/l/c/biblatex-contrib Create a CV from BIBT<sub>EX</sub> files.

[biblatex-lncs](https://ctan.org/pkg/biblatex-lncs) in m/l/c/biblatex-contrib BibLATEX style for the Springer Lecture Notes in Computer Science series.

[biblatex-spbasic](https://ctan.org/pkg/biblatex-spbasic) in m/l/c/biblatex-contrib BIBL<sup>AT</sup>EX style for Springer's journals.

## macros/luatex/generic

[minim](https://ctan.org/pkg/minim) in macros/luatex/generic Modern plain format for the LuaT<sub>EX</sub> engine.

- [minim-math](https://ctan.org/pkg/minim-math) in macros/luatex/generic OpenType math integration into plain LuaTEX.
- [minim-mp](https://ctan.org/pkg/minim-mp) in macros/luatex/generic <mplib> (MetaPost) integration into plain LuaTEX.
- [minim-pdf](https://ctan.org/pkg/minim-pdf) in macros/luatex/generic Low-level PDF/A integration into plain LuaT<sub>E</sub>X.

[minim-xmp](https://ctan.org/pkg/minim-xmp) in macros/luatex/generic Embed XMP metadata in PDF with plain LuaT<sub>F</sub>X.

## macros/luatex/latex

[pyluatex](https://ctan.org/pkg/pyluatex) in macros/luatex/latex Execute Python code on the fly in LuaL<sup>AT</sup>FX.

#### macros/luatex/optex

[pdfextra](https://ctan.org/pkg/pdfextra) in macros/luatex/optex Extra PDF features for OpTFX.

# macros/unicodetex/latex

[fontsetup-nonfree](https://ctan.org/pkg/fontsetup-nonfree) in macros/unicodetex/latex <fontsetup> support for nonfree fonts; available from <https://contrib.texlive.info>.

[inputnormalization](https://ctan.org/pkg/inputnormalization) in macros/unicodetex/latex Wrapper for X<sub>T</sub>TEX/LuaTEX input normalization

[nwafuthesis](https://ctan.org/pkg/nwafuthesis) in macros/unicodetex/latex Northwest A&F University (China) theses.

[tipauni](https://ctan.org/pkg/tipauni) in macros/unicodetex/latex Unicode characters from TIPA commands.

#### macros/xetex/latex

[arabic-book](https://ctan.org/pkg/arabic-book) in macros/xetex/latex An Arabic book class for  $X \rightarrow E X$ .

[book-of-common-prayer](https://ctan.org/pkg/book-of-common-prayer) in macros/xetex/latex Typeset liturgical documents in the style of the 1979 Book of Common Prayer.

## support

[optexcount](https://ctan.org/pkg/optexcount) in support Python script to count words in OpTFX documents.